#### **Adobe Photoshop 2021 (Version 22.4) crack exe file For Windows (Final 2022)**

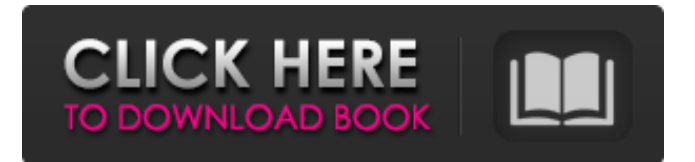

### **Adobe Photoshop 2021 (Version 22.4) Free**

Without further ado, here is our list of the best Photoshop tutorials for beginners. 1. Learn Photoshop in 30 Minutes with this Basic Tutorial This free Photoshop tutorial comes from the Muttikuddanna Arts community (or MUAT), which is a group of artists, illustrators and designers. The tutorial in this list is free for download and offers a 30-minute introduction to the software through lessons and step-by-step instructions. The beginners guide offers a basic overview of the fundamentals of Photoshop, including how to open and save files, installing Photoshop and choosing an appropriate brush. With this tutorial, beginners will learn the basic Photoshop tools. They can work with layers, color and type, and even some basic edge effects and masks. The tutorial also shows how to change the file size and quality options to optimize the file size and quality of your images. [Learn Photoshop in 30 Minutes with this Basic Tutorial] 2. Learn How to Use Photoshop: A Simple Tutorial Photoshop is a versatile tool that not only enables its users to edit images, but can also create professional quality illustrations. If you want to get started with Photoshop, this video tutorial from the Scott Robertson Academy is a good place to start. This tutorial covers Photoshop basics for beginners, including those who are new to digital art. The lessons in this 10-minute tutorial focus on how to open, close, and save files in Photoshop. It also helps beginners understand all of the features of the software, such as adding text, creating a simple icon and creating your own logo. [Learn How to Use Photoshop: A Simple Tutorial] 3. Fundamentals of Photoshop In this free Photoshop tutorial on VideoLama, you learn about all of the Photoshop functions and how they work, which include saving, opening, cropping, resizing, and working with layers. There's also a brief overview of how to use the program's tools to bring images alive. The tutorial is a great resource for anyone who needs to learn about Photoshop. It breaks down topics for beginners, covering the basics for image editing, including layers, text, and various tools. [Fundamentals of Photoshop] 4. Photoshop CS5: Step by Step Tutorials If you're looking for a comprehensive, easy to follow program tutorial, then check out this tutorial created by Stephen Overly, who's also an author

**Adobe Photoshop 2021 (Version 22.4) Crack+ Free Registration Code Free**

It is a versatile, powerful and easy to use image editor for editing. You can use this free image editor easily. We have a comprehensive list of Photoshop, graphic design and internet software. 20 Best Photoshop Alternatives You Should Know best Photoshop alternatives: here are the best Photoshop alternatives that you should choose. These are free and good. They can be used in photoshop editing. Image viewer, editor and organizer: A simple and free online note-taking application that's also a good design tool. It is both an online editor and an organizer that can be used in the cloud and locally. It is simple, lightning fast, webbased and the best text editor that can edit many files and save them at once. Using it, you can copy text, comments and edit the notes. No ad supported and free, it is a simple note-taking app. It supports the professional app in the classic version so that you can use it to organize all of your notes. It also has a calendar function and a weekly planner that lets you easily look at all of your meetings and appointments. It is very easy to use and get back to your work quickly. OldVersion.com is the biggest free software download site to update old versions. Here is the link to its website, you can download the best version of all your software at once. Do not forget to download the offline installer. Image organizer and editor: From Google Keep, you can quickly create and use to-do lists, get reminders, or even put your images, videos, audio files and photos in web pages. It is one of the best apps for organizing, editing, creating and sharing your images. The best part of it is that you can add a search bar in the folder and place the files. It has a powerful Google search that you can use to find any file at once. Metallica is a great tool for organizing, editing and archiving files and folders. You can easily organize all of your files and folders by categories. By selecting a file or folder, you can search for the file name. You can also see what file category contains it and delete 388ed7b0c7

# **Adobe Photoshop 2021 (Version 22.4) Crack + Product Key [32|64bit]**

Q: Javascript Objects, Best Practices I'm reading about Javascript best practices, and it seems like some of the frameworks are heavily using Objects. Is it good practice to just use Objects.prototype.some function() and not have a specific instance of the object, or is having objects with specific instances more beneficial? A: I think it is best practice to create an object if you need one. It lets you encapsulate values and extend functionality to parts of the object without the user needing to know about that. In the object below, it is likely that the "contexts" object will change and I don't want to have to edit both when I add a new context. So I might create an object that encapsulates a bunch of common functionality for a Context object, and pass that. //object context.js function Context() { this.content = "; this.template = "; } Context.prototype.setContent = function(value) { this.content = value; } Context.prototype.setTemplate = function(value) { this.template = value; } Then elsewhere in the code, I can do: var context = new Context(); context.setTemplate('Some template'); context.setContent('Some content'); //later context.setContent('Another content'); context.setTemplate('Yet another template'); The benefit of this is I don't have to change the code each time I add new functionality to the context object, as I would have to if I just used a single function. Dual-sensor smart virtual reality helmet featuring integrated 3D displays and head-tracking. We present a compact and energy-efficient head-worn virtual reality (VR) helmet that integrates stereoscopic displays and passive head-tracking. Its sensing module consists of a time-of-flight (ToF) range sensor, which is used for obtaining the 3D position of the user's head in space. Simultaneously, the sensor provides an image-based depth map that is processed into the user's current view at the display. A Foveated ToF-based rendering is employed to enhance the quality of the displayed virtual images. An array of eight photodiodes is used for passive head-tracking. They provide a coarse user position,

#### **What's New In?**

Q: How can I deal with a security breach resulting in fraudulent actions on my site? We're a Drupal shop with a number of clients. We recently discovered a vulnerability in one of our sites and made a patch. During this time, a small number of requests have been made which are attempting to exploit this vulnerability. There doesn't seem to be a pattern to the requests, all have been through one of our large enterprise clients and so are all coming in through our company's VPN, so it's been possible to see which client it came from. This has resulted in a large number of emails being sent to us in recent days, most containing a screenshot of our site and asking the client to verify their username and password. We have now been confronted with a situation where a security breach on the client's site has apparently resulted in activity on our site that's completely false. What's the best way to inform the client of this? I have forwarded this to the client, but have received no response. How can I best proceed to handle this? A: If you don't have some way of certifying your user's identity, you should change your login system to protect against the possibility of leaking the usernames and passwords of your users to someone who gained access to the network. If you don't already do this, I suggest that you search your code for all usernames and passwords, and then hash them so that they can't be easily read. You can then use those hashed, hasselblacked-out data points to store credentials, rather than storing the actual username/password

combo. Do this for all users, even the ones outside of your network. If the client site has a login system of their own, consider two things here. If you don't already have a way of verifying your user's identity, it's possible that the client has changed his password, either intentionally or in an attempt to find a duplicate. It's possible that there's another user on the client's site who has access to the database and is using the same username and password as the client's actual user. In either of these cases, you may want to contact the client and inquire as to whether you can reset their password. If the client has not changed their password, then it may be the case that they have somehow copied the entire database and manipulated it into a form where your original data is no longer valid. In either of these cases

## **System Requirements:**

1. A minimum of 4GB RAM 2. A minimum of 500MB disk space (20MB free) 3. A Microsoft Windows computer (Microsoft Windows 7 or later) 4. A working Internet connection 5. To be able to play the game 6. To be able to install the game on your computer Updates: 1. Description updates 2. Fixed some login issues 3. Fixed some rare game bugs 4. Some minor fixes

[https://genddishyla.wixsite.com/ithasanscor/post/adobe-photoshop-2022-version-23-4-1-keygen](https://genddishyla.wixsite.com/ithasanscor/post/adobe-photoshop-2022-version-23-4-1-keygen-free-32-64bit-latest-2022)[free-32-64bit-latest-2022](https://genddishyla.wixsite.com/ithasanscor/post/adobe-photoshop-2022-version-23-4-1-keygen-free-32-64bit-latest-2022) <https://www.sendawin.com/wp-content/uploads/2022/07/nealben.pdf> <https://theferosempire.com/?p=12701> [https://apnapost.com/wp-content/uploads/2022/07/Photoshop\\_2021\\_Version\\_2242\\_Install\\_Crack\\_.pdf](https://apnapost.com/wp-content/uploads/2022/07/Photoshop_2021_Version_2242_Install_Crack_.pdf) <https://levitra-gg.com/?p=16998> <http://saintlouispartners.org/photoshop-2021-jb-keygen-exe-with-license-code/> [https://www.sandown.us/sites/g/files/vyhlif4976/f/uploads/2022\\_welcome\\_packet\\_\\_0.pdf](https://www.sandown.us/sites/g/files/vyhlif4976/f/uploads/2022_welcome_packet__0.pdf) [https://www.valenciacfacademyitaly.com/2022/07/05/adobe-photoshop-2021-version-22-5-registration](https://www.valenciacfacademyitaly.com/2022/07/05/adobe-photoshop-2021-version-22-5-registration-code/)[code/](https://www.valenciacfacademyitaly.com/2022/07/05/adobe-photoshop-2021-version-22-5-registration-code/) <https://thecryptobee.com/photoshop-cc-2015-crack-file-only-license-key-for-pc-april-2022/> <https://trello.com/c/8SStQXOw/144-photoshop-cc-2018-version-19-patch-full-version-with-key-x64> [https://gotweapons.com/advert/adobe-photoshop-2021-version-22-crack-keygen-with-serial-number-with](https://gotweapons.com/advert/adobe-photoshop-2021-version-22-crack-keygen-with-serial-number-with-registration-code/)[registration-code/](https://gotweapons.com/advert/adobe-photoshop-2021-version-22-crack-keygen-with-serial-number-with-registration-code/) [https://inmobiliaria-soluciones-juridicas.com/2022/07/adobe-photoshop-2022-version-23-1-crack-keygen](https://inmobiliaria-soluciones-juridicas.com/2022/07/adobe-photoshop-2022-version-23-1-crack-keygen-with-license-code-mac-win)[with-license-code-mac-win](https://inmobiliaria-soluciones-juridicas.com/2022/07/adobe-photoshop-2022-version-23-1-crack-keygen-with-license-code-mac-win) [https://trello.com/c/EoTWXhOg/155-photoshop-cc-2018-keygen-crack-serial-key-with-license-code-free](https://trello.com/c/EoTWXhOg/155-photoshop-cc-2018-keygen-crack-serial-key-with-license-code-free-download)[download](https://trello.com/c/EoTWXhOg/155-photoshop-cc-2018-keygen-crack-serial-key-with-license-code-free-download) [https://mykingdomtoken.com/upload/files/2022/07/82A1bVvid15co8DORUav\\_05\\_7e2d1428c37457d617223](https://mykingdomtoken.com/upload/files/2022/07/82A1bVvid15co8DORUav_05_7e2d1428c37457d61722377bf45c5a24_file.pdf) [77bf45c5a24\\_file.pdf](https://mykingdomtoken.com/upload/files/2022/07/82A1bVvid15co8DORUav_05_7e2d1428c37457d61722377bf45c5a24_file.pdf) [https://flutterappdev.com/wp-content/uploads/2022/07/Adobe\\_Photoshop\\_2021\\_Version\\_2251.pdf](https://flutterappdev.com/wp-content/uploads/2022/07/Adobe_Photoshop_2021_Version_2251.pdf) <https://wakelet.com/wake/ONJWtGErurtd9U1CHBb7R> [https://cdn.geeb.xyz/upload/files/2022/07/gKIJhjPTWCJ1N2VynDUC\\_05\\_7e2d1428c37457d61722377bf45c5a](https://cdn.geeb.xyz/upload/files/2022/07/gKIJhjPTWCJ1N2VynDUC_05_7e2d1428c37457d61722377bf45c5a24_file.pdf) [24\\_file.pdf](https://cdn.geeb.xyz/upload/files/2022/07/gKIJhjPTWCJ1N2VynDUC_05_7e2d1428c37457d61722377bf45c5a24_file.pdf) <https://bestvacuumforcar.com/photoshop-2021-version-22-4-1-keygen-download-mac-win-april-2022/> <https://movingbay.com/photoshop-2022-version-23-1-1-keygenerator-april-2022/> <https://www.forumartcentre.com/wp-content/uploads/2022/07/safhen.pdf> [https://bikerhall.com/upload/files/2022/07/7HYehmtSlqyC4R2jKa2F\\_05\\_35ff5eee20a1f5957dae073b93d175](https://bikerhall.com/upload/files/2022/07/7HYehmtSlqyC4R2jKa2F_05_35ff5eee20a1f5957dae073b93d175e6_file.pdf) [e6\\_file.pdf](https://bikerhall.com/upload/files/2022/07/7HYehmtSlqyC4R2jKa2F_05_35ff5eee20a1f5957dae073b93d175e6_file.pdf) [https://leasetrade.se/wp-content/uploads/2022/07/Adobe\\_Photoshop\\_CS3\\_Crack\\_File\\_Only\\_\\_.pdf](https://leasetrade.se/wp-content/uploads/2022/07/Adobe_Photoshop_CS3_Crack_File_Only__.pdf) <https://lighthousehealing.org/photoshop-2022-version-23-4-1-free-download-april-2022/> <https://shobeklobek.com/adobe-photoshop-2021-version-22-1-0/> <https://cineafrica.net/photoshop-2021-version-22-2-jb-keygen-exe-registration-code/> [https://trello.com/c/A27BAYz4/55-adobe-photoshop-2022-keygen-crack-serial-key-free-download-pc](https://trello.com/c/A27BAYz4/55-adobe-photoshop-2022-keygen-crack-serial-key-free-download-pc-windows)[windows](https://trello.com/c/A27BAYz4/55-adobe-photoshop-2022-keygen-crack-serial-key-free-download-pc-windows)

<https://sttropezrestaurant.com/adobe-photoshop-2021-version-22-4-jb-keygen-exe-product-key-2022/> <https://khakaidee.com/adobe-photoshop-cc-2018-version-19-hacked-2022/> [https://earthoceanandairtravel.com/2022/07/04/adobe-photoshop-2021-crack-keygen-with-serial-number](https://earthoceanandairtravel.com/2022/07/04/adobe-photoshop-2021-crack-keygen-with-serial-number-free-download-latest/)[free-download-latest/](https://earthoceanandairtravel.com/2022/07/04/adobe-photoshop-2021-crack-keygen-with-serial-number-free-download-latest/) <http://insenergias.org/?p=25248>